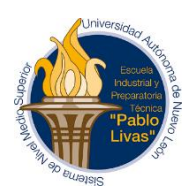

## Escuela Industrial y Prepa. Técnica "Pablo Livas"

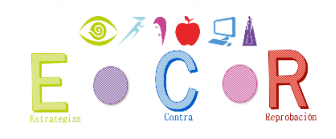

ESTRATEGIA CONTRA LA REPROBACIÓN PERÍODO: FEBRERO - JUNIO 2021 ACADEMIA DE TIC UNIDAD CENTRO Y PONIENTE

UNIDAD DE APRENDIZAJE: TIC FECHA DE EXAMEN DE 3ra y 5ta Oportunidad: 9 de marzo 2021 HORA DE EXAMEN: 12:00 pm PLATAFORMA MICROSOFT TEAMS

## FECHA LÍMITE DE ENTREGA DE REQUISITO: 1 de marzo 2021

## INSTRUCCIONES:

- 1. Primero debes revisar que tus materias de 3ra y 5ta estén inscritas, eso lo puedes verificar en SIASE, para que se te pueda agregar en el grupo de M. Teams "Regularización 1 Tecnología de la Información y Comunicación" y tengas acceso al examen.
- 2. Realizar tu pago en Tesorería de la Oportunidad. El recibo de pago lo debes escanear e incluir en el requisito.
- 3. Para tu requisito: Elabora una presentación en Power Point. La presentación debe incluir animaciones, transiciones, imágenes, hipervínculos. La presentación debe incluir como mínimo 15 diapositivas.

El contenido de la presentación se te indica a continuación:

#### Etapa I:

- 1. Desarrollo del tema "Sistema Operativo" (Definición, funciones y características, ejemplos de Sistemas Operativos de PC y para Móvil.
- 2. Imagen de Mapa conceptual elaborado en Cmaptools sobre el sistema operativo Windows 10.
- 3. Elaborar una presentación en Prezi sobre el tema: "Herramientas de Almacenamiento en la Nube" y colocar la liga o enlace de dicha presentación en una de las diapositivas de la Etapa 1.

Recursos de apoyo:

[El Sistema Operativo -](https://www.youtube.com/watch?v=dv2rvV0NK-0) YouTube

[\(254\) COMO USAR WINDOWS 10 EN 10 MINUTOS -](https://www.youtube.com/watch?v=XJZBtZGfCm0) YouTube

[\(254\) Cómo usar Prezi y compartir tus presentaciones -](https://www.youtube.com/watch?v=Qt0uzzwZOHI) YouTube

[\(254\) Como usar CmapTools desde cero -](https://www.youtube.com/watch?v=6fANr6khlfM&t=21s) Tutorial basico en español 2016 - YouTube

#### Etapa II:

1. Investigación sobre las herramientas que existen en el mercado de procesador de palabras.

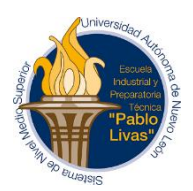

# Escuela Industrial y Prepa. Técnica "Pablo Livas"

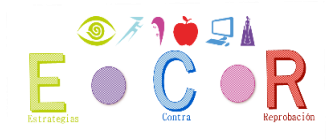

ESTRATEGIA CONTRA LA REPROBACIÓN PERÍODO: FEBRERO - JUNIO 2021 ACADEMIA DE TIC UNIDAD CENTRO Y PONIENTE

2. Describe las herramientas básicas y especiales de Word, utilizando imágenes.

[\(254\) 1. Word 2010. Herramientas básicas de Microsoft. Interfaz. Aprende en casa -](https://www.youtube.com/watch?v=qwIcjok9dVE) [YouTube](https://www.youtube.com/watch?v=qwIcjok9dVE)

[\(254\) Herramientas Avanzadas de Word -](https://www.youtube.com/watch?v=r8cXx_q8Ncc) YouTube

## Etapa III:

- 1. Investigación sobre Herramientas para elaboración de presentaciones
- 2. Describe las herramientas básicas y especiales de Power Point [\(254\) herramientas básicas power point -](https://www.youtube.com/watch?v=N9J48dPV51o) YouTube [\(254\) POWER POINT 2016 HERRAMIENTAS AVANZADAS... -](https://www.youtube.com/watch?v=DCJgf0ZPs-w) YouTube

## Etapa IV:

- 1. Enlista los usos más comunes de la aplicación Excel
- 2. Elabora una tabla y gráfica en Excel sobre los sistemas operativos de PC y de dispositivos móviles que más se utilizan.
- 3. (Toma captura de pantalla desde la aplicación de Excel y pégala en una diapositiva de la etapa 4)
- 4. [\(254\) Curso Excel 2016. 12.2. Crear gráficos manualmente. -](https://www.youtube.com/watch?v=6fUMMhPiHPA) YouTube

En la última diapositiva anexa la foto de tu recibo de pago.

*Este requisito debes subirlo a la Tarea que se activará en el Grupo de Teams en el que estás inscrito en Tercera/Quinta Oportunidad de esta Unidad de Aprendizaje.*

Responsable: MES Claudia Elizabeth Reyna Castillo (Coordinadora de la U.A.)